## KURSUS JANGKA PENDEK DI ILP MERSING TAHUN 2017/2018

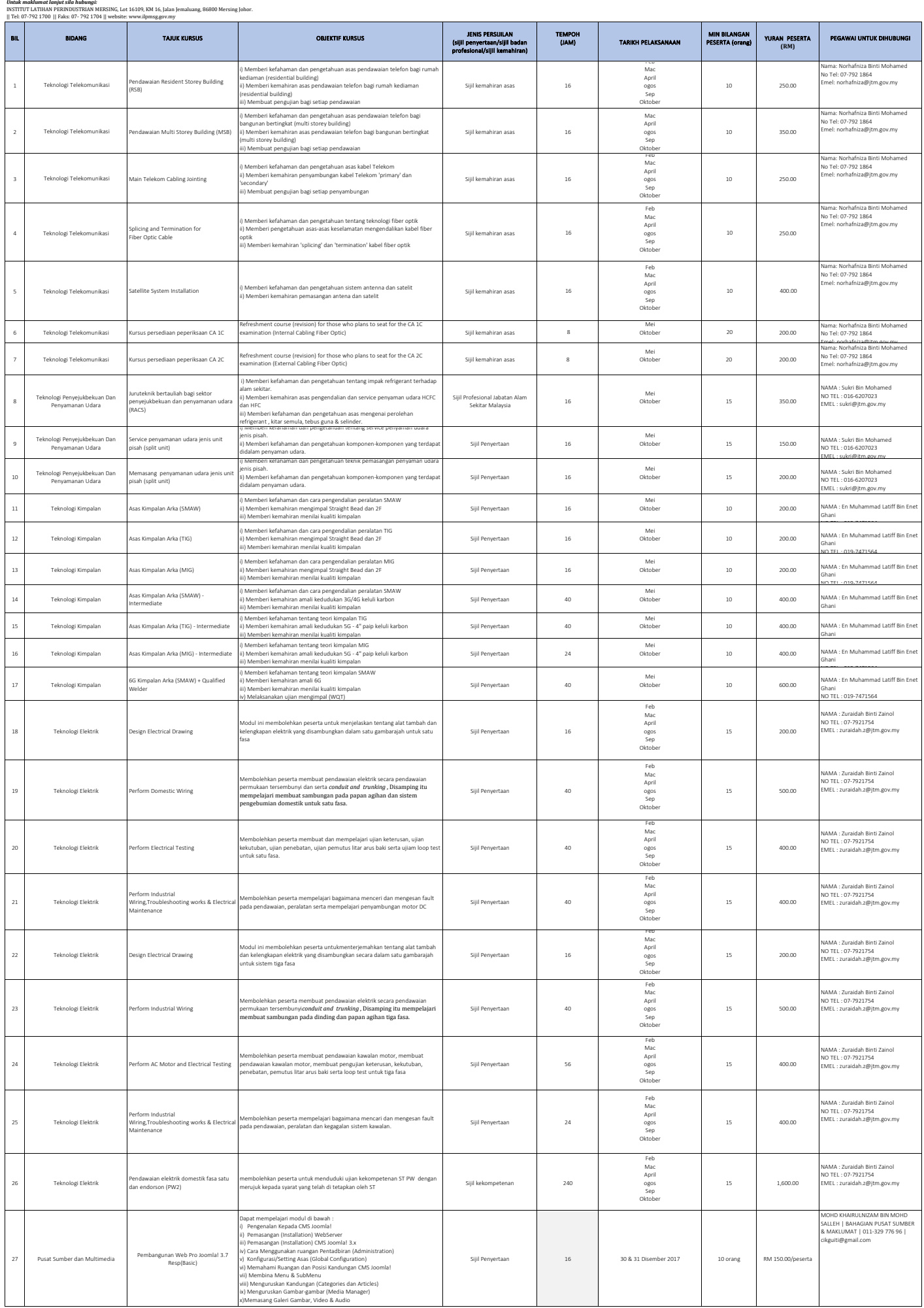

## KURSUS JANGKA PENDEK DI ILP MERSING TAHUN 2017/2018

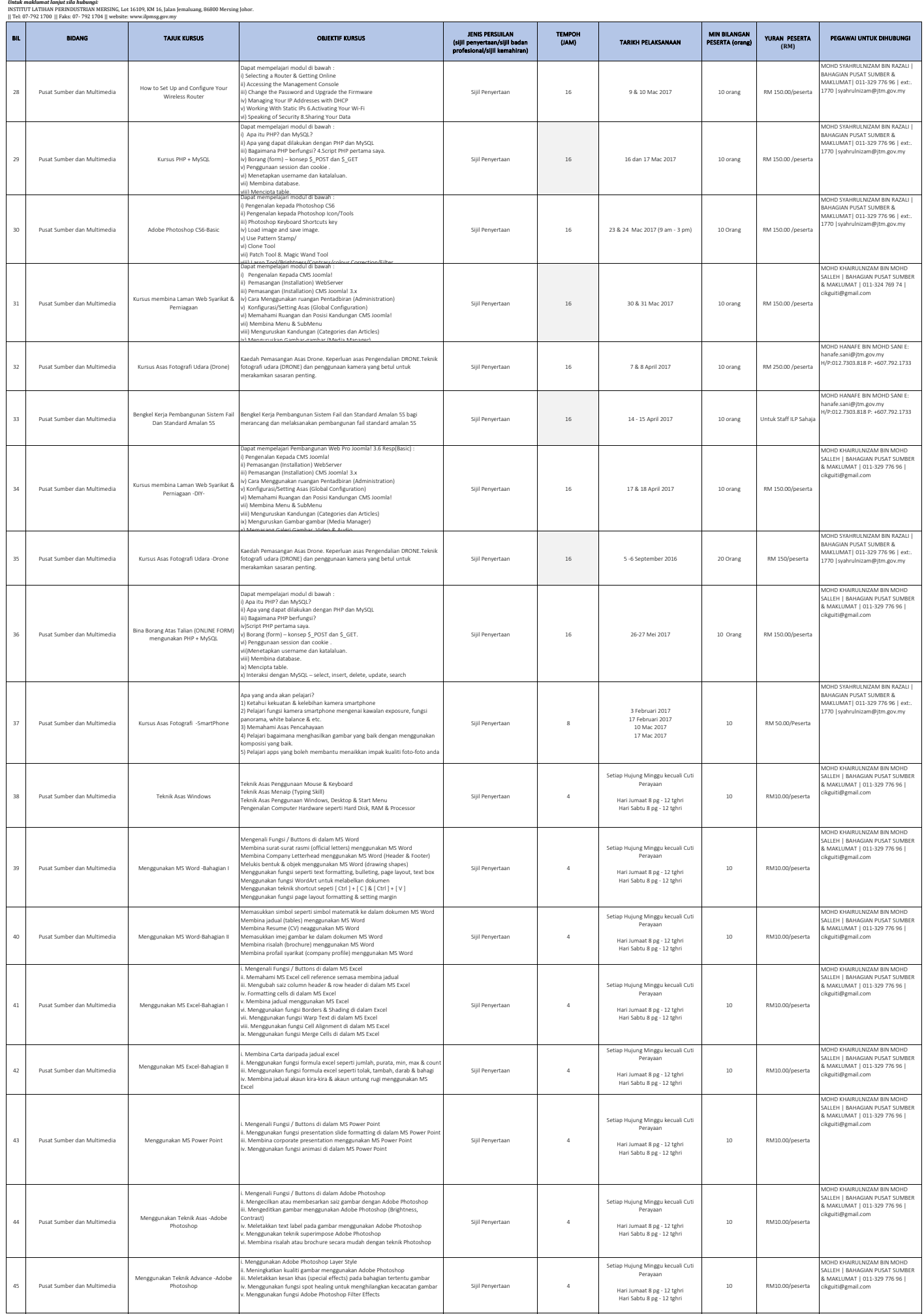

## KURSUS JANGKA PENDEK DI ILP MERSING TAHUN 2017/2018

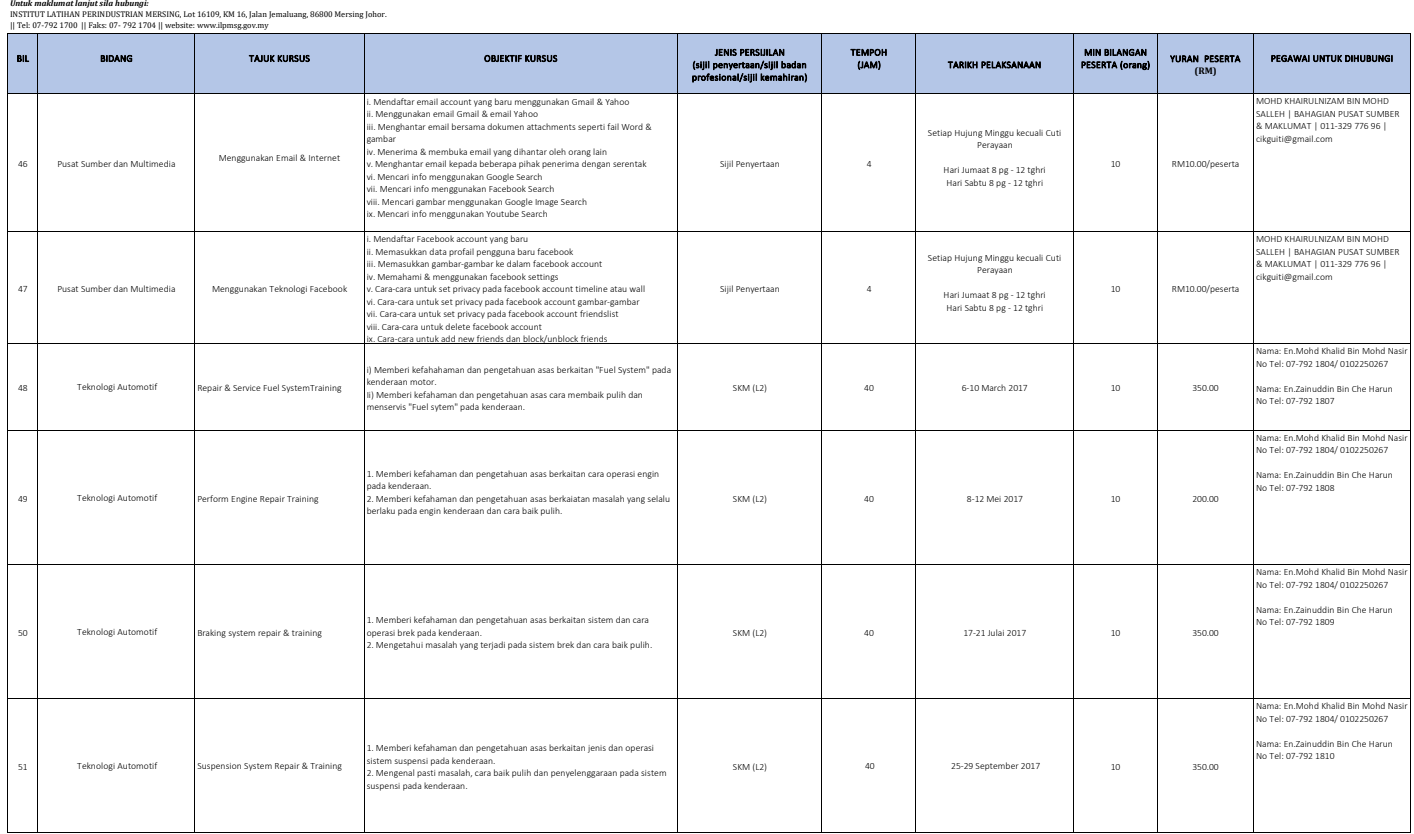